# **NIST Technical Note 1873**

# **CONTAM TO ENERGYPLUS INFILTRATION FEATURES OF THE CONTAM RESULTS EXPORT TOOL**

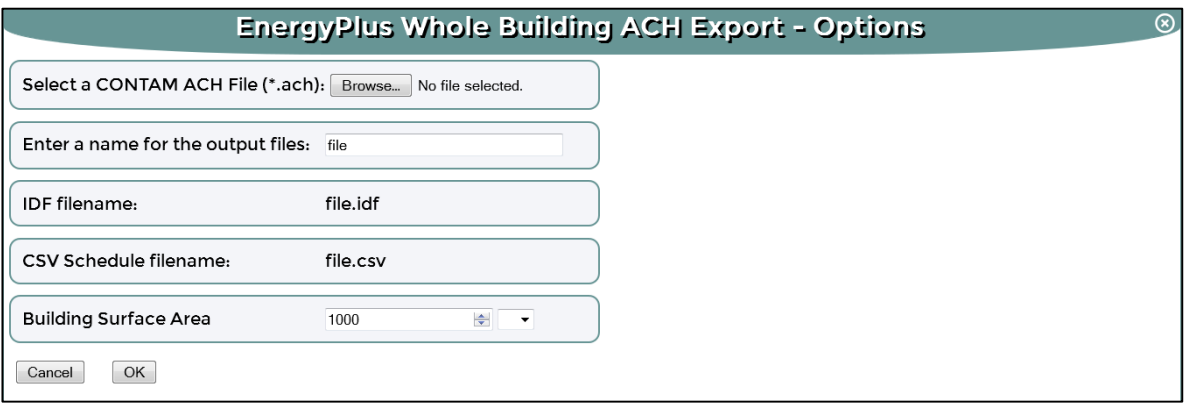

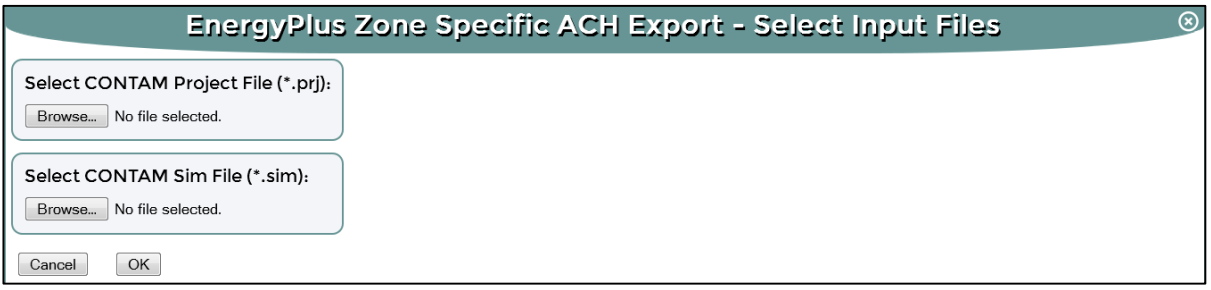

Brian Polidoro Lisa C. Ng W. Stuart Dols Steven J. Emmerich

This publication is available free of charge from: <http://dx.doi.org/10.6028/NIST.TN.1873>

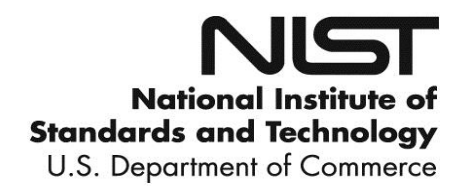

# **NIST Technical Note 1873**

# **CONTAM TO ENERGYPLUS INFILTRATION FEATURES OF THE CONTAM RESULTS EXPORT TOOL**

Brian Polidoro Lisa C. Ng W. Stuart Dols Steven J. Emmerich *Energy and Environment Division Engineering Laboratory*

This publication is available free of charge from: <http://dx.doi.org/10.6028/NIST.TN.1873>

March 2015

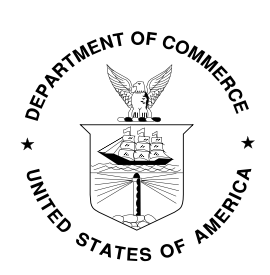

U.S. Department of Commerce *Penny Pritzker, Secretary*

National Institute of Standards and Technology *Willie E. May, Acting Under Secretary of Commerce for Standards and Technology and Acting Director* 

Certain commercial entities, equipment, or materials may be identified in this document in order to describe an experimental procedure or concept adequately. Such identification is not intended to imply recommendation or endorsement by the National Institute of Standards and Technology, nor is it intended to imply that the entities, materials, or equipment are necessarily the best available for the purpose.

**National Institute of Standards and Technology Technical Note 1873 Natl. Inst. Stand. Technol. Tech. Note 1873, 20 pages (March 2015)**

> **This publication is available free of charge from: http://dx.doi.org/10.6028/NIST.TN.1873 CODEN: NTNOEF**

#### <span id="page-3-0"></span>**Abstract**

As HVAC (heating, ventilation, and air conditioning) equipment efficiencies continue to be improved to reduce building energy use, greater emphasis has also been placed on improving building envelope performance. Although the energy impacts of unintended infiltration through the building envelope on a energy use can be significant, current energy simulations and building designs generally do not accurately account for envelope infiltration and the benefits of improved airtightness. Infiltration has long been recognized as a key component of heating and cooling loads, and various methods exist to account for infiltration in load calculations and more detailed energy analysis. However, the inputs for these methods are not readily available. Multizone building airflow models exist that can accurately calculate infiltration rates as a function of building configuration, airtightness, weather conditions and system operation. However, current such tools are not well-integrated with energy analysis tools. Thus, methods have been developed to incorporate infiltration rates from the multizone airflow model, CONTAM, into a building simulation model, EnergyPlus. This document describes how to use the two CONTAM to EnergyPlus infiltration export features of the CONTAM Results Export Tool available at http://www.bfrl.nist.gov/IAQanalysis/webapps/contam\_results\_exporter/. One feature exports whole building infiltration rates, and the other exports zone-specific infiltration rates.

#### <span id="page-3-1"></span>**Keywords**

airflow, CONTAM, energy, EnergyPlus, infiltration, simulation

# **Table of Contents**

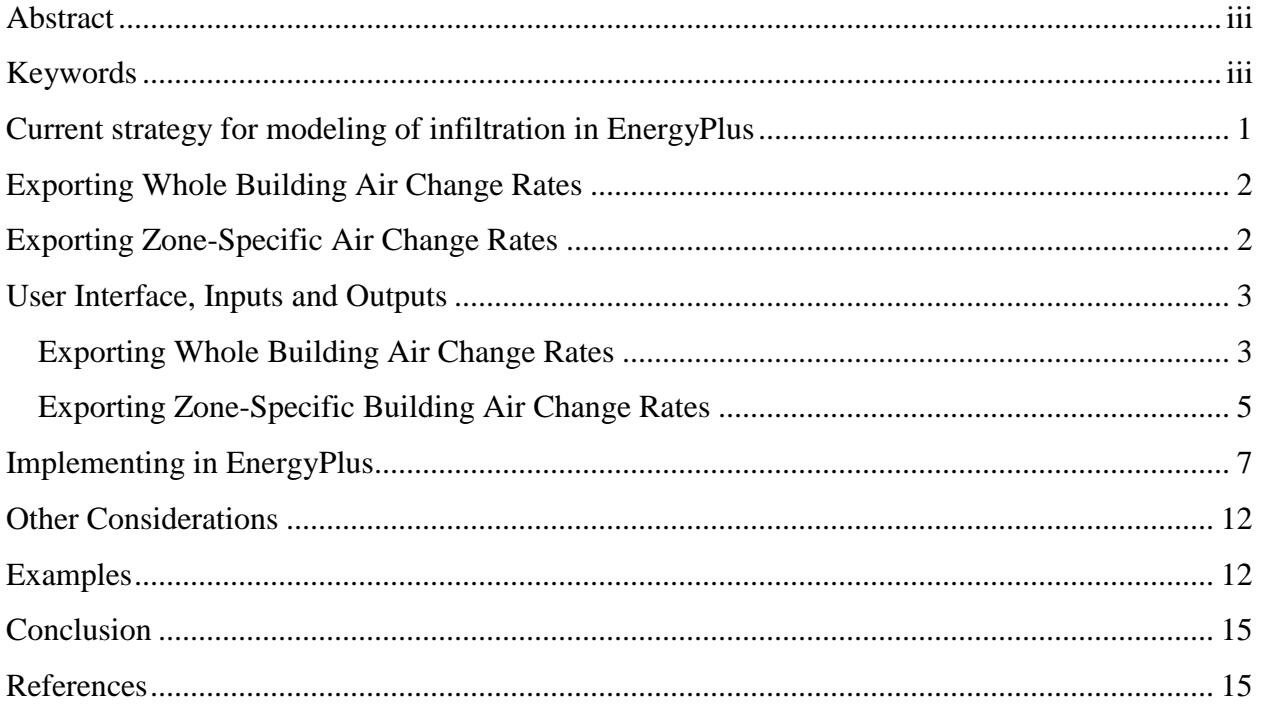

#### <span id="page-5-0"></span>**Current strategy for modeling of infiltration in EnergyPlus**

EnergyPlus is a building energy simulation software developed by the U. S. Department of Energy (DOE). It has several infiltration models, including ZoneInfiltration:DesignFlowRate (DOE 2013). This model uses the following empirical equation to calculate infiltration:

<span id="page-5-1"></span>
$$
In filtration = I_{\text{design}} \bullet F_{\text{schedule}} [A + B|\Delta T| + C \bullet W_{\text{s}} + D \bullet W_{\text{s}}^2]
$$
 (1)

where:

*I*design is defined by EnergyPlus as the "maximum amount of infiltration expected at design conditions". According to the documentation, EnergyPlus provides several options to input this design flow rate  $(h^{-1}, m^3/s \cdot m^2, m^3/s)$ , which is ultimately converted to mass flow using the outdoor air density at each time step.

*F*schedule is a factor between 0.0 and 1.0 that can be scheduled, typically to account for the impacts of fan operation on infiltration.

 $|\Delta T|$  is the absolute indoor-outdoor temperature difference in <sup>o</sup>C.

*W*<sup>s</sup> is the wind speed in m/s.

*A, B, C,* and *D* are constants, for which values are suggested in the EnergyPlus user manual (DOE 2013). However, those values are based on studies in low-rise residential buildings and do not apply very well to taller buildings and mechanically ventilated buildings. See Ng et al. (2014) for an alternative approach to generating *A, B, C,* and *D* for improved infiltration modeling using this equation. Given the challenges in determining valid coefficients for a given building, a common strategy used in EnergyPlus for incorporating infiltration is to assume fixed infiltration rates, sometimes using a different constant value depending on whether the HVAC system is on or off. However, this strategy does not reflect known dependencies of infiltration on outdoor weather and the complexities of HVAC system operation.

Multizone airflow modeling is the accepted approach to calculate infiltration based on the fundamental airflow physics (Walton 1989). The AIRFLOW NETWORK model in EnergyPlus is based on an early version of CONTAM with restrictions on the type of analyses that it can perform, including only being able to include the effects of a single heating, ventilating, and air conditioning (HVAC) system on infiltration (DOE 2013). The full CONTAM model is not restricted this way, so in order to incorporate more physically-reasonable and wholebuilding/system infiltration calculations into EnergyPlus simulations, the CONTAM Results Export Tool provides users two ways to incorporate CONTAM infiltration rates into an EnergyPlus model. One feature that exports whole building air change rates and the other that exports zone-specific air change rates. Users of these features need to be familiar with how to perform CONTAM simulations (Walton and Dols 2013) and how to modify EnergyPlus IDF (input data format) files using either the EnergyPlus IDF Editor program or a text editor.

#### <span id="page-6-0"></span>**Exporting Whole Building Air Change Rates**

The feature of the CONTAM Results Export Tool that exports whole building air change rates uses the infiltration rates from a CONTAM simulation to create a schedule of *I*<sub>design</sub> values that will be used by EnergyPlus to calculate infiltration rates based on Equation [\(1\)](#page-5-1), with *A*=1 and  $B = C = D = 0$ .

Using the whole building's infiltration rates calculated by CONTAM, this feature calculates the design infiltration rates normalized by the building's exterior above-grade surface area, *I*<sub>design</sub> in Equation [\(1\)](#page-5-1). The equation used is:

$$
I_{\text{design}} = N \cdot V / (3600 \, A_s) \tag{2}
$$

where:

*N* is the whole building air change rate  $(h^{-1})$  due only to exterior flow paths.

*V* is the building volume  $(m^3)$  calculated by CONTAM.

 $A_s$  is the building exterior surface area  $(m^2)$ , i.e., the gross surface areas of the abovegrade walls and the roof.

For this feature, the same  $I_{\text{design}}\left(\text{m}^3/\text{s}\cdot\text{m}^2\right)$  will be applied to each zone with exterior surfaces (or "exterior zones") in the EnergyPlus model, thereby distributing the infiltration uniformly to the entire building envelope. Since *I*<sub>design</sub> is normalized by exterior surface area, zones with more exterior surfaces (wall, roof) will have more infiltration than other zones, and interior zones will receive no infiltration in the EnergyPlus model.

There are limitations to this approach. First, exporting whole building air change rates assumes that envelope leakage is uniformly distributed around the building envelope. It also neglects the effects of weather, especially wind direction, on building orientation and how infiltration is thus distributed. If a user requires a more detailed distribution of infiltration, then the zone-specific feature is available and is described in the next section.

#### <span id="page-6-1"></span>**Exporting Zone-Specific Air Change Rates**

The feature of the CONTAM Results Export Tool that exports zone-specific building air change rates uses the airflow rates of leakage paths from a CONTAM simulation to create a schedule of *I*design values that will be used by EnergyPlus to calculate infiltration rates based on Equation [\(1\)](#page-5-1), with  $A=1$  and  $B=C=D=0$ .

Using the airflow results calculated by CONTAM, this method calculates the air flow between each zone and the outdoors, taking into account that there may be multiple leakage paths modeled between a zone and the outdoors and that there may be both infiltration and exfiltration between each zone and outdoors. Since there are no leakage paths modeled between interior zones and the outdoors in CONTAM, interior zones will receive no infiltration in the EnergyPlus

model. The infiltration for each zone is used to create a schedule of unique  $I_{\text{design}}\left(\text{m}^3/\text{s}\right)$  values for each exterior zone (i.e., any zone in the CONTAM model that has a connection with the ambient zone) to be input into the EnergyPlus model. Special consideration by the user is needed to ensure that the infiltration exported by the tool for a zone matches with the corresponding zone in the EnergyPlus model. Though the exfiltration is exported using this feature, EnergyPlus only uses the infiltration for energy calculation purposes when using the ZoneInfiltration:DesignFlowRate object. The exfiltration rates may be used with the ZoneAirflow object but that process will not be covered in this document.

#### <span id="page-7-0"></span>**User Interface, Inputs and Outputs**

The user interface, user inputs, and outputs will be described in this section. The web-based CONTAM Results Export Tool can be found at

[http://www.bfrl.nist.gov/IAQanalysis/webapps/contam\\_results\\_exporter/](http://www.bfrl.nist.gov/IAQanalysis/webapps/contam_results_exporter/) and is shown in [Figure](#page-7-2)  [1.](#page-7-2) The other features of this tool (Export .sim file to text files, Compute temporal/spatial averages of concentrations, and Process exposure results) can be found in Polidoro et al. (2015).

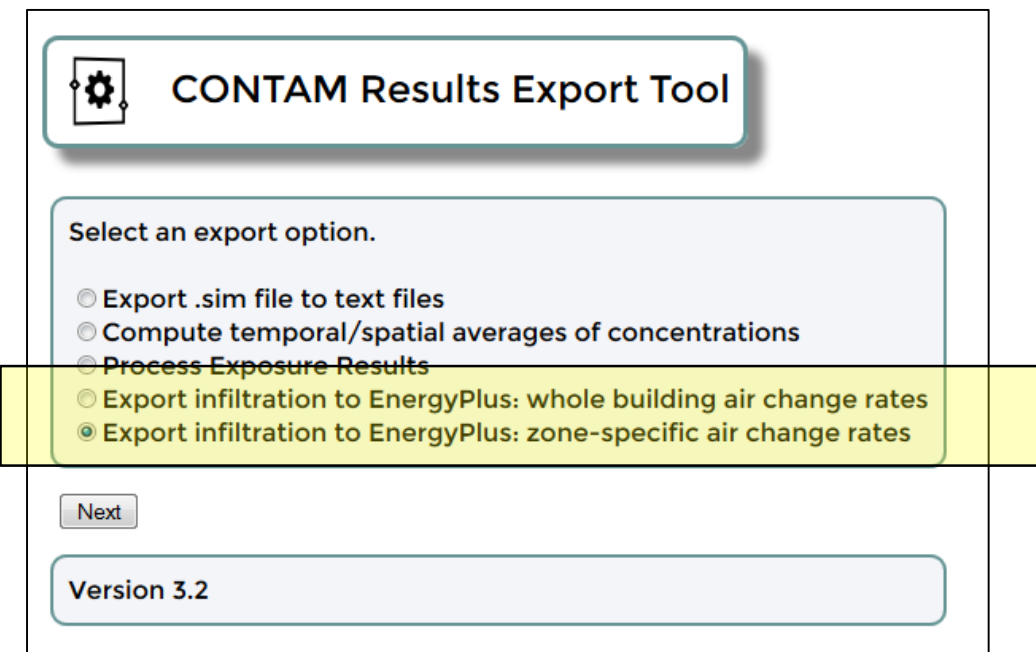

## <span id="page-7-2"></span>**Figure 1. CONTAM Results Export Tool user interface (infiltration features highlighted)**

## <span id="page-7-1"></span>*Exporting Whole Building Air Change Rates*

On the CONTAM Results Export Tool interface, select the "Export infiltration to EnergyPlus: whole building air change rates" radio button. Then click "Next", and the user interface for exporting whole building air change rates [\(Figure 2\)](#page-8-0) will appear. The inputs are:

1. **CONTAM .ach File**: Before performing a CONTAM simulation, enable the option to export a detailed whole building air change rate file (.ach file). This file contains the whole-building air change rate for each time step calculated using the amount of outdoor air coming into a building through flow paths (i.e., leakage) and mechanical systems. It

should be noted that only the flow through the flow paths is used by this tool (also referred to as "infiltration" in this document).

In order to utilize the schedule of infiltration rates in an EnergyPlus simulation, the following constraints are placed on the CONTAM simulation:

- a. Both the CONTAM and EnergyPlus simulations start on January 1, 00:00:00 and end on December 31, 24:00:00.
- b. The number of time steps in the CONTAM simulation must be at least 8760. The smallest time step allowed in EnergyPlus is one minute. Ideally, the time step in the CONTAM and EnergyPlus simulations should match.
- c. Do not simulate Daylight Savings in CONTAM.

Click the Browse button to select a CONTAM .ach file.

- 2. **Enter a name for the output files:** This name will be given to the partial IDF and comma separated values (CSV) schedule files created by the tool. The filename defaults to the name of the .ach file chosen, with an .idf extension. The user may change the name of the partial .idf file by changing the name in this text box. There should be no commas in the filename.
- 3. **Building Surface Area**: This is the exterior surface area of the building being modeled. It includes the above-grade gross areas of exterior walls and the roof area. This surface area can be input in  $m^2$ , ft<sup>2</sup> and other units by opening the drop down box to the right of the text box. The user can also obtain this value from the results of an EnergyPlus simulation under the InputVerificationandResultsSummary section of Output:Table:SummaryReports.

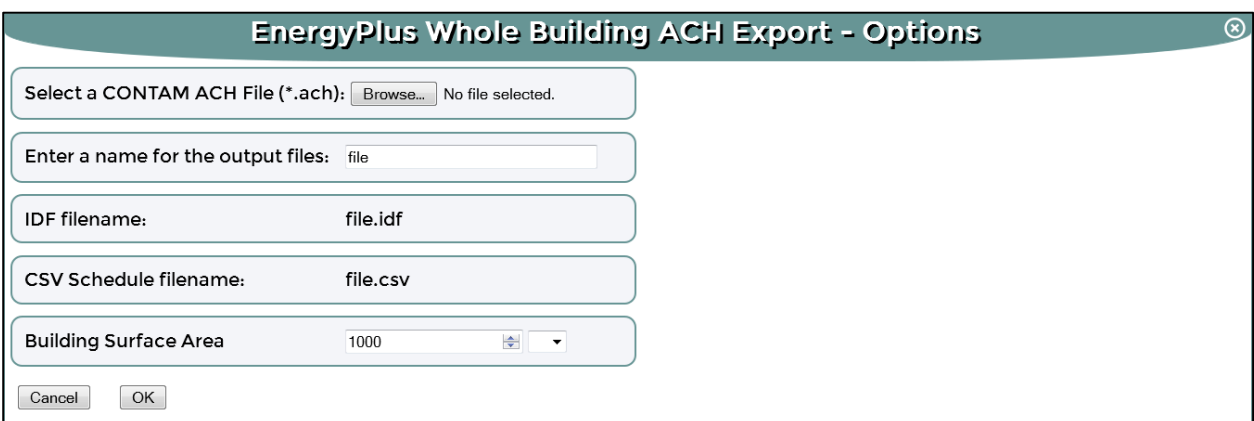

**Figure 2. User interface for exporting whole building air change rates**

<span id="page-8-0"></span>When exporting whole building air change rates, the outputs are:

1. **Partial .idf File**: A partial EnergyPlus .idf file is created, which contains only the following EnergyPlus objects:

- ScheduleTypeLimits This is a generic limits object that is required by the Schedule:File object. It assigns the values in the Schedule:File object as dimensionless.
- Schedule: File This object calls the CSV file (described below) that is created and contains the *I*design values.
- ZoneInfiltration:DesignFlowRate This object calls the Schedule: File object for the values of *I*design calculated using CONTAM infiltration rates. This object applies the *I*design values to any or all of the zones in the EnergyPlus file. The user can apply *I*design values to multiple zones by copying and pasting a separate ZoneInfiltration:DesignFlowRate object for each zone and entering a unique Zone Name for the "Zone or ZoneList Name" field for each ZoneInfiltration:DesignFlowRate object. The user can also apply *I*design values to a group of zones by creating a ZoneList and entering the name of the ZoneList object for the "Zone or ZoneList Name" field of the ZoneInfiltration:DesignFlowRate object. It may be beneficial to the user to create a ZoneList containing all of the exterior zones only. The user only needs to create one new ZoneInfiltration:DesignFlowRate object (the one created by this tool), which reduces error in transferring parameter values from the partial .idf file to the EnergyPlus project file.

It should be noted that this feature was developed for use with EnergyPlus v8.2. For earlier versions of EnergyPlus, see the EnergyPlus documentation for the format of the ScheduleTypeLimits, Schedule:File, and ZoneInfiltration:DesignFlowRate objects created by this tool that may require editing before running an EnergyPlus simulation.

2. **CSV File**: A schedule of *I*design values is calculated using the CONTAM infiltration rates. These values are written to a CSV file that is called during the EnergyPlus simulation by the Schedule:File object. The .csv file needs to be located in the same directory as the EnergyPlus simulation file.

## <span id="page-9-0"></span>*Exporting Zone-Specific Building Air Change Rates*

On the CONTAM Results Export Tool interface, select the "Export infiltration to EnergyPlus: zone-specific air change rates" radio button. Then click "Next", and the user interface for exporting zone-specific air change rates [\(Figure 3a](#page-10-0)) will appear. The inputs are:

- **1. CONTAM .prj File**: Browse to the location of the CONTAM project (.prj) file.
- **2. CONTAM .sim File**: Browse to the location of the CONTAM simulation (.sim) file, which is generated at the completion of a simulation.

After the .prj and .sim files are selected, a progress screen [\(Figure 3b](#page-10-0)) may appear that shows the timesteps being processed by the tool. When this is complete, a link will be provided to the .zip file containing the results/outputs [\(Figure 3c](#page-10-0)).

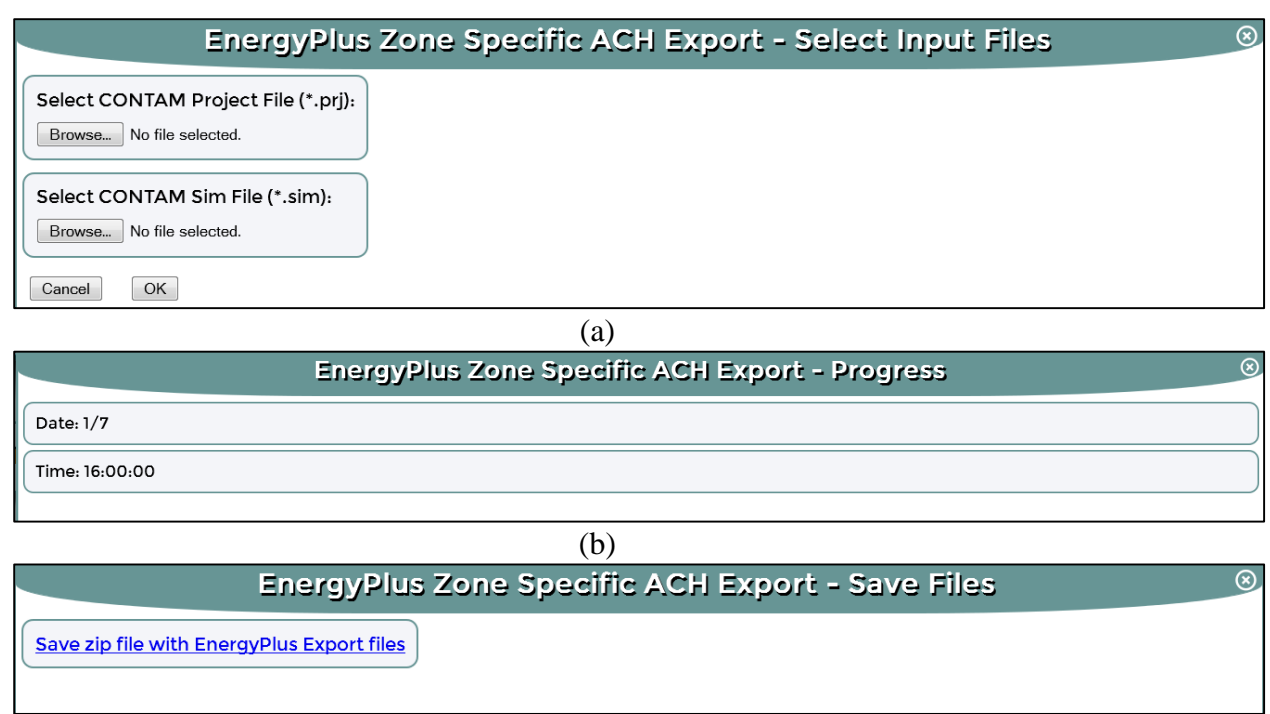

(c)

#### **Figure 3. User interfaces for exporting zone-specific air change rates**

<span id="page-10-0"></span>When exporting zone-specific building air change rates, the outputs are:

- 1. **Partial .idf File**: The tool creates a partial EnergyPlus .idf file, similar to the file when exporting whole building air changes, except for the differences mentioned below:
	- ScheduleTypeLimits This object remains the same.
	- Schedule: File There was only one Schedule: File object created when using the feature that exports whole building air change rates. In contrast, when using the feature that exports zone-specific air change rates, multiple Schedule:File objects, one for each exterior zone, will be created. The entry for the "Name" of each Schedule:File follows the naming convention "Level" "CONTAM zone name" infil sched.
	- ZoneInfiltration:DesignFlowRate There was only one ZoneInfiltration:DesignFlowRate object created when using the feature that exports whole building air change rates. In contrast, when using the feature that exports zone-specific air change rates, multiple ZoneInfiltration:DesignFlowRate objects, one for each exterior zone, will be created. The entry for the "Name" of each ZoneInfiltration:DesignFlowRate follows the naming convention "CONTAM level"\_"CONTAM zone name"\_infil.
- 2. **CSV File**: The format of the CSV file created when using the feature that exports whole building air change rates was a column of time stamps and a column of *I*design values. In

contrast, the CSV file created when using the feature that exports zone-specific air change rates has the following columns: time stamp, zone 1 infiltration, zone 1 exfiltration, zone 2 infiltration, zone 2 exfiltration …zone *n* infiltration, zone *n* exfiltration. Where *n* is the number of exterior zones. An example is given at the end of this document. As mentioned above, even though the exfiltration is exported using this feature, EnergyPlus only uses the infiltration for energy calculation purposes. The .csv file needs to be located in the same directory as the EnergyPlus simulation file.

## <span id="page-11-0"></span>**Implementing in EnergyPlus**

To enable EnergyPlus to use CONTAM infiltration rates in energy simulations, the user can use a text editor or the EnergyPlus IDF Editor program. The process is similar, whether implementing whole building or zone-specific infiltration rates in EnergyPlus. Any differences will be noted.

# *Using a text editor*

Using a text editor, open the EnergyPlus project file and the partial .idf file created by the Infiltration Tool as shown in [Figure 4.](#page-13-0) Copy and paste the ScheduleTypeLimits and Schedule:File objects from the partial .idf file into the EnergyPlus project file. If implementing whole building infiltration rates, there will be one ScheduleTypeLimits and one Schedule:File object. If implementing zone-specific infiltration rates, there will be multiple Schedule:File objects, one for each exterior zone. If the CONTAM model has more exterior zones than in the EnergyPlus model, multiple ZoneInfiltration:DesignFlowRate objects can be applied to the same zone in EnergyPlus. It is up to the user to decide which EnergyPlus zones will be assigned multiple ZoneInfiltration:DesignFlowRate objects.

The objects can be located anywhere in the EnergyPlus project file, though using the "Save as" function in IDF Editor will re-order the objects in the EnergyPlus project file and group similar objects together.

In the EnergyPlus project file, use the Find function to find any existing ZoneInfiltration objects. Delete the existing ZoneInfiltration objects or make them comment lines by adding an exclamation point (!) at the beginning of each line.

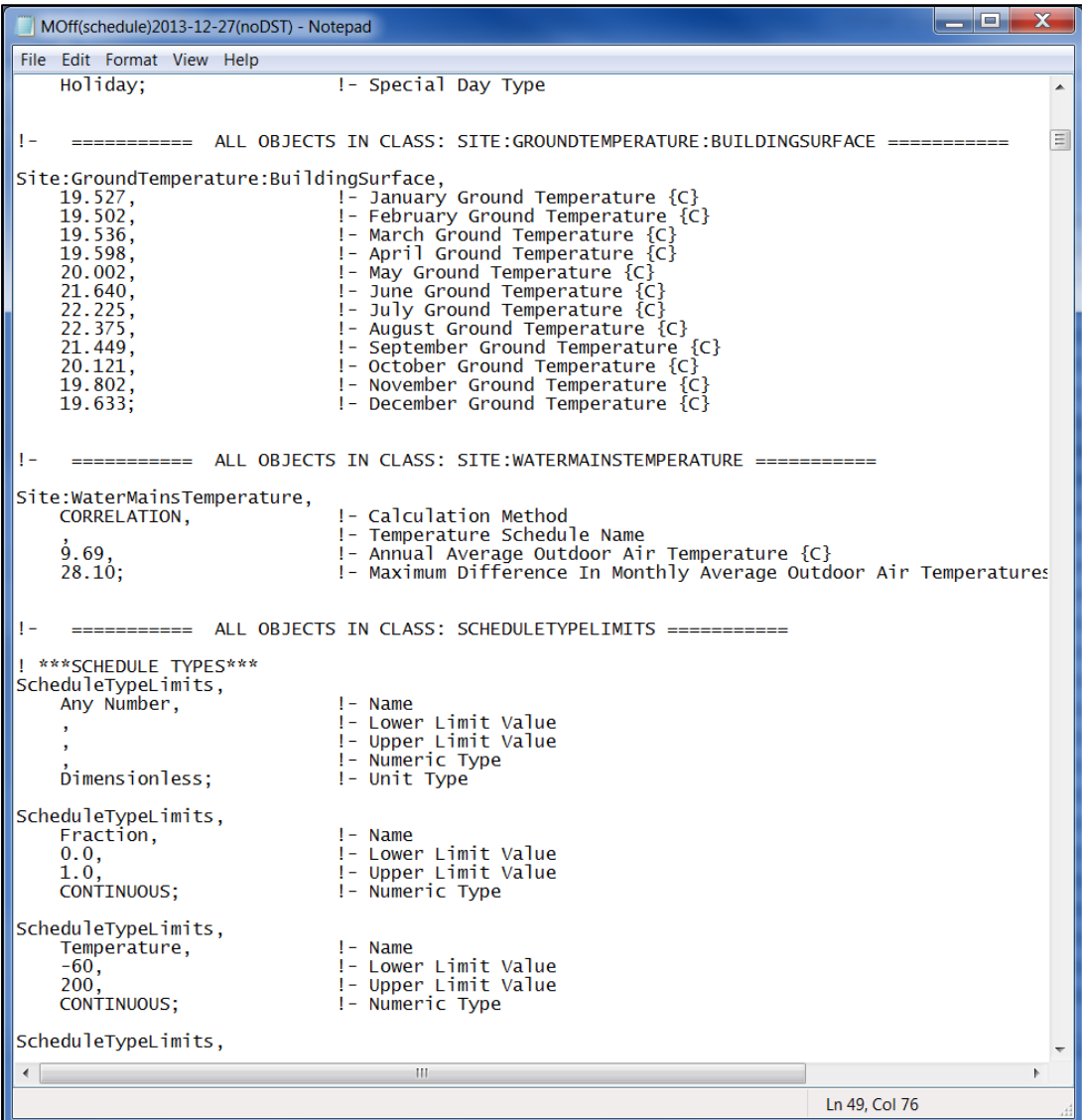

 $\overline{\overline{\mathbf{a}}}$ 

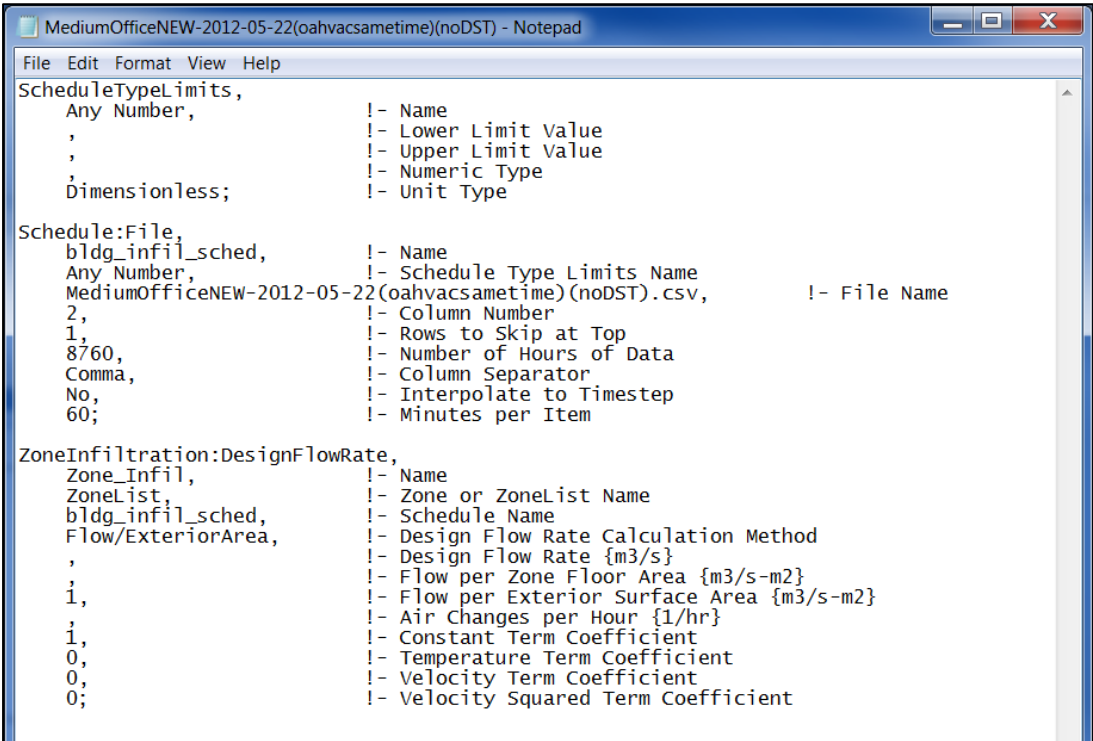

(b)

**Figure 4. (a) EnergyPlus project file (b) Partial .idf file**

<span id="page-13-0"></span>Once existing ZoneInfiltration objects have been removed or disabled, copy and paste the ZoneInfiltration:DesignFlowRate object from the partial .idf file into the EnergyPlus project file. If implementing whole building infiltration rates, a single ZoneInfiltration:DesignFlowRate object is created by the tool and should be applied to every exterior zone. However, even if the ZoneInfiltration:DesignFlowRate object is applied to an interior zone, infiltration will not be modeled for that zone. The user should replace the default entry in the field "Zone or ZoneList Name" with the name of the ZoneList object, or Zone Names (which requires a separate ZoneInfiltration:DesignFlowRate object for each zone), in the EnergyPlus project file [\(Figure 5\)](#page-14-0).

If implementing zone-specific infiltration rates, the tool creates a separate ZoneInfiltration:DesignFlow Rate object for each exterior zone. The default entries in the fields "Zone or ZoneList Name" are the zone names and levels number in the CONTAM model. If these zone names do not correspond to the names in the EnergyPlus model, the user should change them to match the names in the EnergyPlus model.

|                     | MediumOfficeNEW-2012-05-22(oahvacsametime)(noDST) - Notepad |                                                                                                    | ÷ |  |  |  |  |
|---------------------|-------------------------------------------------------------|----------------------------------------------------------------------------------------------------|---|--|--|--|--|
|                     | File Edit Format View Help                                  |                                                                                                    |   |  |  |  |  |
|                     | ZoneInfiltration:DesignFlowRate,<br>ZoneList,               | !- Zone or ZoneList Name                                                                                                    |   |  |  |  |  |
| $\frac{1}{0}$<br>0; | Flow/ExteriorArea,                                          | مسحلات ملابيات مطرع<br>!- Design Flow Rate Calculation Method<br>!- Design Flow Rate {m3/s}<br>!- Flow per Zone Floor Area {m3/s-m2}<br>!- Flow per Exterior Surface Area {m3/s-m2}<br>!- Air Changes per Hour {1/hr}<br>!- Constant Term Coefficient<br>!- Temperature Term Coefficient<br>!- Velocity Term Coefficient<br>!- Velocity Squared Term Coefficient | ョ |  |  |  |  |
|                     |                                                             |                                                                                                    |   |  |  |  |  |
|                     |                                                             | Ln 48, Col 1                                                                                                    |   |  |  |  |  |

<span id="page-14-0"></span>**Figure 5. Partial .idf file showing default entry in the "Zone or ZoneList Name" field.**

# *Using EnergyPlus IDF Editor program*

Open the EnergyPlus project file in the EnergyPlus IDF Editor program and the partial.idf file in a text editor [\(Figure 6\)](#page-15-0). In the IDF Editor, scroll to the "Schedules" under Class List and insert a New Obj under Schedule:TypeLimits. The field "Name" should be "Any Number", and the field "Unit Type" should be "Dimensionless", as is indicated in the partial .idf file [\(Figure 6b](#page-15-0)). Repeat this for the Schedule:File and ZoneInfiltration:DesignFlowRate objects by copying the text in the partial .idf file into the appropriate fields in the IDF Editor. Use Del Obj to remove existing ZoneInfiltration:DesignFlowRate objects.

As was the case when using a text editor, when implementing whole building infiltration rates, the ZoneInfiltration:DesignFlowRate should be applied to every exterior zone. The user should replace the default entry in the field "Zone or ZoneList Name" with the name of the ZoneList object, or Zone Names (which requires a separate ZoneInfiltration:DesignFlowRate object for each zone), in the EnergyPlus project file. When implementing zone-specific infiltration rates, the fields for each ZoneInfiltration:DesignFlowRate object should be entered for each corresponding zone.

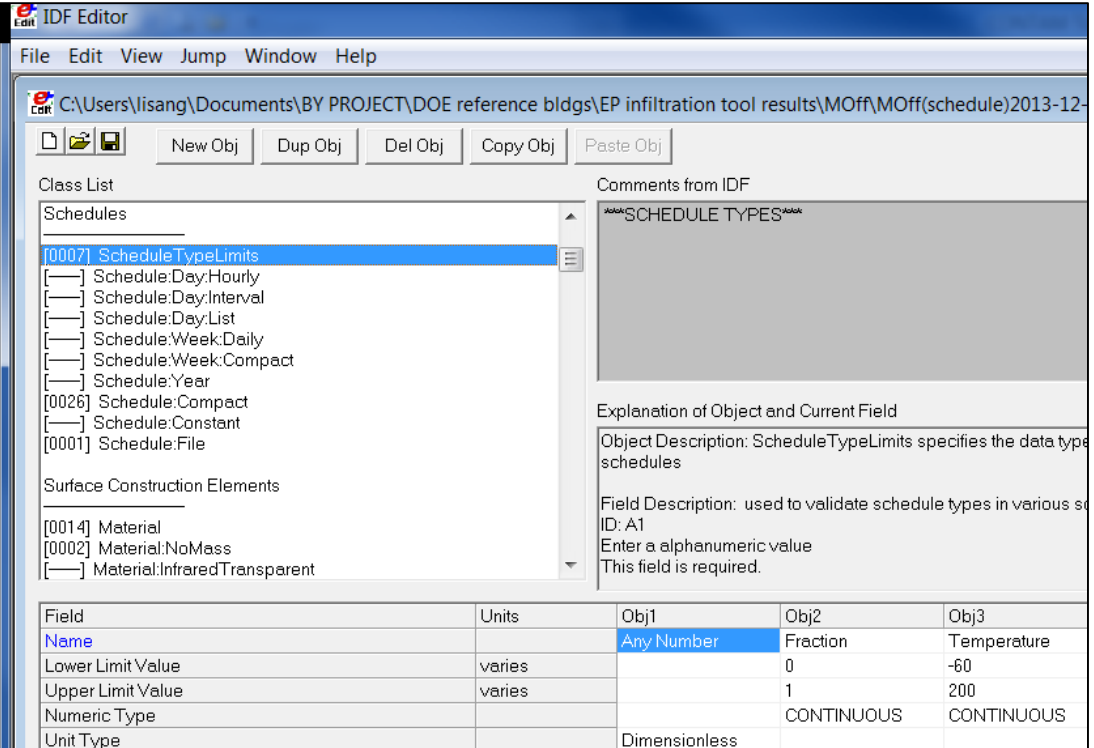

(a)

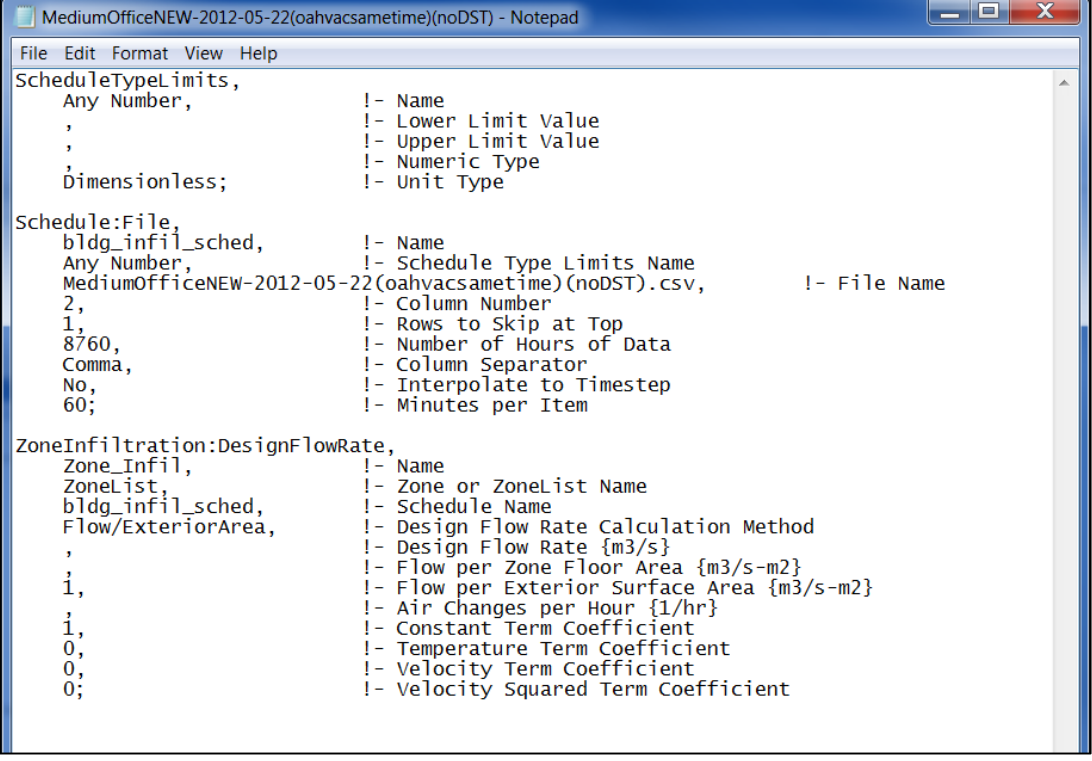

(b)

<span id="page-15-0"></span>**Figure 6. (a) EnergyPlus project file opened in IDF Editor (b) Partial .idf file**

#### <span id="page-16-0"></span>**Other Considerations**

System on or off: The HVAC system configuration and operating schedules in the CONTAM model should match the configuration in the EnergyPlus model. This is so the infiltration calculated by CONTAM, which is then input into EnergyPlus, will account for the HVAC system effects on infiltration. If the HVAC configurations between CONTAM and EnergyPlus do not match, EnergyPlus simulations can still be performed using the output files from this tool.

Fans on the building envelope: If there are intake fans in the building envelope that are modeled in CONTAM as flow paths, then the airflow through those fans will be included in the infiltration rate by this tool. To prevent this from happening, model intake fans using a duct instead of a flow path.

## <span id="page-16-1"></span>**Examples**

[Figure 7](#page-16-2) is an example of the partial .idf file created by this tool for the feature that exports whole building air change rates.

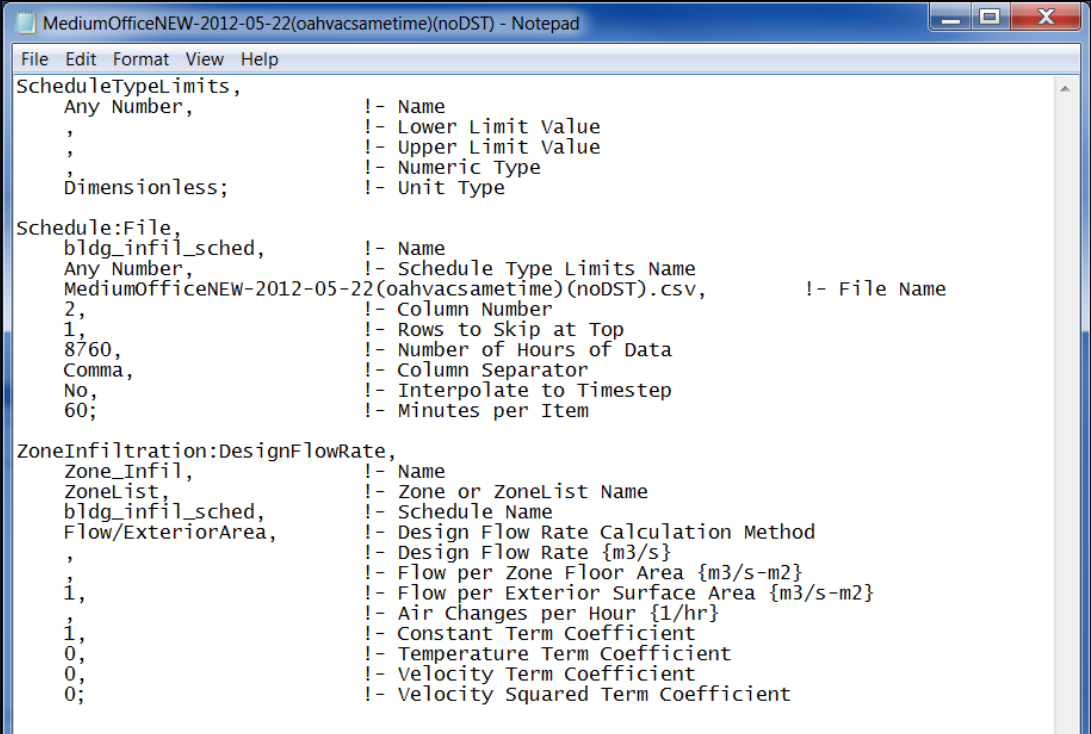

## **Figure 7. Example of Partial .idf file – exporting whole building air change rates**

<span id="page-16-2"></span>When using the feature that exports zone-specific air change rates, there will be as many ZoneInfiltration:DesignFlowRate objects as there are exterior zones. [Figure 8](#page-17-0) is an example of the partial .idf file created by this tool for a building with multiple zones. The first Schedule:File object (6\_Plenum\_infil\_sched) is for the zone on the sixth level called "Plenum" in the CONTAM model.

| $\mathbf x$<br>l۳H<br>MediumOfficeNEW-2012-05-22(oahvacsametime)(noDST) - Notepad                                                                                                    |   |  |  |  |  |  |  |
|----------------------------------------------------------------------------------------------------|---|--|--|--|--|--|--|
| <u>File Edit Fo</u> rmat View Help                                                                                                    |   |  |  |  |  |  |  |
| ScheduleTypeLimits,<br>Any Number,<br>$! -$ Name<br>!- Lower Limit Value<br>,<br>!- Upper Limit Value<br>!- Numeric Type<br>Dimensionless;<br>!- Unit Type                                                                                                    | Ξ |  |  |  |  |  |  |
| Schedule:File,<br>6_Plenum_infil_sched,<br>!- Name<br>il_sched,       !- Name<br>I- Schedule Type Limits Name    !<br>Any Number,<br>MediumOfficeNEW-2012-05-22(oahvacsametime)(noDST).csv,<br>!- File Name<br>!- Column Number<br>2,<br>1,<br>!- Rows to Skip at Top<br>8760,<br>!- Number of Hours of Data<br>!- Column Separator<br>Comma,<br>!- Interpolate to Timestep<br>No,<br>!- Minutes per Item<br>30;                                                                                                    |   |  |  |  |  |  |  |
| ZoneInfiltration:DesignFlowRate,<br>6_Plenum_infil,<br>!- Name<br>6_Plenum,<br>!- Zone or ZoneList Name<br>6_Plenum_infil_sched,<br>!- Schedule Name<br>Flow/Zone,<br>!- Design Flow Rate Calculation Method<br>!- Design Flow Rate {m3/s}<br>1,<br>!- Flow per Zone Floor Area {m3/s-m2}<br>$\overline{\phantom{a}}$<br>!- Flow per Exterior Surface Area {m3/s-m2}<br>!- Air Changes per Hour {1/hr}<br>!- Constant Term Coefficient<br>i,<br>0,<br>!- Temperature Term Coefficient<br>!- Velocity Term Coefficient<br>0,<br>!- Velocity Squared Term Coefficient<br>0; |   |  |  |  |  |  |  |
| Schedule:File,<br>6_StairAtPlenum_infil_sched,<br>!- Name<br>I-Schedule Type Limits Name<br>Any Number,<br>MediumOfficeNEW-2012-05-22(oahvacsametime)(noDST).csv,<br>!- File Name<br>!- Column Number<br>4,<br>!- Rows to Skip at Top<br>1,<br>8760,<br>!- Number of Hours of Data<br>!- Column Separator<br>Comma,<br>!- Interpolate to Timestep<br>No,<br>!- Minutes per Item<br>30:                                                                                                    |   |  |  |  |  |  |  |
| ZoneInfiltration:DesignFlowRate,<br>6_StairAtPlenum_infil,<br>$! -$ Name<br>6_StairAtPlenum,<br>!- Zone or ZoneList Name<br>6_StairAtPlenum_infil_sched,<br>!- Schedule Name<br>Flow/Zone,<br>!- Design Flow Rate Calculation Method<br>!- Design Flow Rate {m3/s}<br>1,<br>!- Flow per Zone Floor Area {m3/s-m2}<br>!- Flow per Exterior Surface Area {m3/s-m2}<br>!- Air Changes per Hour {1/hr}<br>!- Constant Term Coefficient<br>1,                                                                                                    |   |  |  |  |  |  |  |
| Ln 1, Col 1                                                                                                    |   |  |  |  |  |  |  |

<span id="page-17-0"></span>**Figure 8. Example of Partial .idf file – exporting zone-specific air change rates**

[Figure 9](#page-18-0) is an example of the CSV file for the feature that exports whole building air change rates.

| MediumOfficeNEW-2012-05-22(oahvacsametime)(DST) - Notepad        | e.           | X |
|------------------------------------------------------------------|--------------|---|
| File Edit Format View Help                                       |              |   |
| Date/time, Infiltration (m3/s-m2)                                |              |   |
| 0.000606852<br>1/1 01:00:00                                      |              | Ξ |
| $1/1$ 02:00:00<br>0.000602231                                    |              |   |
| 1/1 03:00:00<br>0.000586829                                      |              |   |
| 04:00:00<br>0.000596071<br>1/1                                   |              |   |
| 05:00:00<br>0.000588369<br>/1                                    |              |   |
| 06:00:00<br>0.00059145<br>1/1<br>07:00:00<br>0.000602231         |              |   |
| 1/1<br>08:00:00<br>0.000583749<br>1/1                            |              |   |
| 09:00:00<br>0.000580668<br>1/1                                   |              |   |
| 10:00:00<br>0.000679243<br>/1                                    |              |   |
| 11:00:00<br>0.00065614<br>1/1                                    |              |   |
| 12:00:00<br>0.000636117<br>1/1                                   |              |   |
| 13:00:00<br>0.000588369<br>1/1                                   |              |   |
| 0.000494415<br>14:00:00<br>1/1                                   |              |   |
| 15:00:00<br>0.000465151<br>1/1<br>0.000440507                    |              |   |
| 16:00:00<br>1/1<br>17:00:00<br>0.000431266<br>1/1                |              |   |
| 18:00:00<br>1/1<br>0.000440507                                   |              |   |
| 19:00:00<br>0.000465151<br>1/1                                   |              |   |
| 20:00:00<br>0.00045899<br>1/1                                    |              |   |
| 21:00:00<br>0.000440507<br>1/1                                   |              |   |
| 22:00:00<br>0.00045899<br>1/1                                    |              |   |
| 1/1<br>23:00:00<br>0.000466691                                   |              |   |
| 1/1<br>24:00:00<br>0.000466691                                   |              |   |
| 01:00:00<br>0.000488254<br>1/2<br>02:00:00<br>0.000497496<br>1/2 |              |   |
| 03:00:00<br>0.000488254<br>1/2                                   |              |   |
| 1/2<br>04:00:00<br>0.000469771                                   |              |   |
| 1/2<br>05:00:00<br>0.000494415                                   |              |   |
| 06:00:00<br>1/2<br>0.000474392                                   |              |   |
| 07:00:00<br>1/2<br>3.69656e-05                                   |              |   |
| 08:00:00<br>4.00461e-05<br>1/2                                   |              |   |
| 1/2<br>09:00:00<br>9.54945e-05                                   |              |   |
| 10:00:00<br>1/2<br>7.54715e-05<br>11:00:00<br>8.62531e-05<br>1/2 |              |   |
| 12:00:00<br>1.38621e-05<br>1/2                                   |              |   |
| 13:00:00<br>1/2<br>0<br>s                                        |              |   |
| 1/2<br>14:00:00<br>3.08047e-05                                   |              |   |
| 15:00:00<br>1.84828e-05<br>1/2                                   |              |   |
| 16:00:00<br>6.93105e-05<br>1/2                                   |              |   |
| 17:00:00<br>1/2<br>0.000403541                                   |              |   |
| 1/2<br>18:00:00<br>4.92875e-05                                   |              |   |
| 19:00:00<br>6.77703e-05<br>72                                    |              |   |
| 20:00:00<br>6.62301e-05<br>′2<br>21:00:00<br>8.16324e-05<br>1/2  |              |   |
| 22:00:00<br>4.00461e-05<br>72                                    |              |   |
| 23:00:00<br>0.000409702                                          |              |   |
| 24:00:00<br>0.000435886<br>2                                     |              |   |
| 01:00:00<br>0.000434346<br>′3                                    |              |   |
| 02:00:00<br>0.00052676                                           |              |   |
| 03:00:00<br>0.000665381<br>3                                     |              |   |
| 04:00:00<br>0.000608392<br>73                                    |              |   |
|                                                                  |              | Þ |
|                                                                  | $Ln$ , Col 1 |   |

<span id="page-18-0"></span>**Figure 9. Example of .csv file – exporting whole building air change rates**

Here is a partial CSV file for the feature that exports zone-specific air change rates. There will be columns of infiltration and exfiltration values, one set for each exterior zone in units of  $m^3/s$ .

| File Edit Format View Help<br> Date/Time,1_A infiltration,1_A exfiltration,<br>$ 1/16\;00:00:00,0e+0,\;8.926605551427055e-4,$<br>$1/16$ 01:00:00,0e+0, 8.926605551427055e-4,<br>$1/16$ 02:00:00,0e+0, 8.926605551427055e-4,<br>$1/16$ 03:00:00,0e+0, 8.926605551427055e-4,<br>$ 1/16 \t04:00:00,0e+0, 8.926605551427055e-4,$<br>$1/16$ 05:00:00,0e+0, 8.926605551427055e-4,<br>$\parallel$ 1/16 06:00:00,0e+0, 8.926605551427055e-4,<br>$\parallel 1/16 \ 07:00:00,0e+0, 8.926605551427055e-4,$<br>$ 1/16 \t08:00:00,0e+0, 8.926605551427055e-4,$<br>$ 1/16$ 09:00:00,0e+0, 8.926605551427055e-4,<br>$ 1/16 10:00:00,0e+0, 8.926605551427055e-4,$<br>$1/16$ 11:00:00,0e+0, 8.926605551427055e-4,<br>$\parallel$ 1/16 12:00:00,0e+0, 8.926605551427055e-4,<br>$1/16$ 13:00:00,0e+0, 8.926605551427055e-4,<br>$\parallel$ 1/16 14:00:00,0e+0, 8.926605551427055e-4,<br>$\parallel$ 1/16 15:00:00,0e+0, 8.926605551427055e-4,<br>$\parallel$ 1/16 16:00:00,0e+0, 8.945418824279296e-4,<br>$\parallel$ 1/16 17:00:00,0e+0, 8.905577982579862e-4,<br>$\parallel$ 1/16 18:00:00,0e+0, 8.887354151790482e-4,<br>∥1/16 19:00:00,0e+0, 8.876507709261812e-4,<br>$\parallel$ 1/16 22:00:00,0e+0, 8.807437303352392e-4,<br>$\parallel 1/16 \, 23:00:00,0e+0,8.7801810840353e-4,$<br>1/16 24:00:00,0e+0, 8.74940153023217e-4, | ъ.<br>example - Notepad                               |  |
|----------------------------------------------------------------------------------------------------|-------------------------------------------------------|--|
|                                                                                                    |                                                       |  |
|                                                                                                    |                                                       |  |
|                                                                                                    |                                                       |  |
|                                                                                                    |                                                       |  |
|                                                                                                    |                                                       |  |
|                                                                                                    |                                                       |  |
|                                                                                                    |                                                       |  |
|                                                                                                    |                                                       |  |
|                                                                                                    |                                                       |  |
|                                                                                                    |                                                       |  |
|                                                                                                    |                                                       |  |
|                                                                                                    |                                                       |  |
|                                                                                                    |                                                       |  |
|                                                                                                    |                                                       |  |
|                                                                                                    |                                                       |  |
|                                                                                                    |                                                       |  |
|                                                                                                    |                                                       |  |
|                                                                                                    |                                                       |  |
|                                                                                                    |                                                       |  |
|                                                                                                    |                                                       |  |
|                                                                                                    | $1/16$ 20:00:00,0e+0, 8.855778953206183e-4,           |  |
|                                                                                                    | $\parallel$ 1/16 21:00:00,0e+0, 8.852678087613583e-4, |  |
|                                                                                                    |                                                       |  |
|                                                                                                    |                                                       |  |
|                                                                                                    |                                                       |  |

**Figure 10. Example of .csv file – exporting zone-specific air change rates**

#### <span id="page-19-0"></span>**Conclusion**

This document describes two features of the CONTAM Results Export Tool that can be used to incorporate infiltration rates from the multizone airflow model, CONTAM, into an EnergyPlus building simulation model. This enables users of EnergyPlus to incorporate more physicallyreasonable and building specific infiltration calculations into energy simulations. Users of this tool need to be familiar with how to perform CONTAM simulation and how to modify EnergyPlus IDF files using either the EnergyPlus IDF Editor or a text editor.

#### <span id="page-19-1"></span>**References**

DOE (2013). EnergyPlus 8.2. Washington, D. C., U. S. Department of Energy.

- Ng, L. C., S. J. Emmerich and A. K. Persily (2014). An Improved Method of Modeling Infiltration in Commercial Building Energy Models. Gaithersburg, MD: National Institute of Standards and Technology. [http://dx.doi.org/10.6028/NIST.TN.1829.](http://dx.doi.org/10.6028/NIST.TN.1829) Technical Note 1829.
- Walton, G. N. (1989). AIRNET A Computer Program for Building Airflow Network Modeling. Gaithersburg: National Institute of Standards and Technology. NISTIR 89-4072.
- Walton, G. N. and W. S. Dols (2013). CONTAM User Guide and Program Documentation. Gaithersburg, MD: National Institute of Standards and Technology. NISTIR 7251.